Linux 1 PDF

## https://www.100test.com/kao\_ti2020/144/2021\_2022\_Linux\_E6\_93 \_8D\_E4\_BD\_c103\_144678.htm Daemon

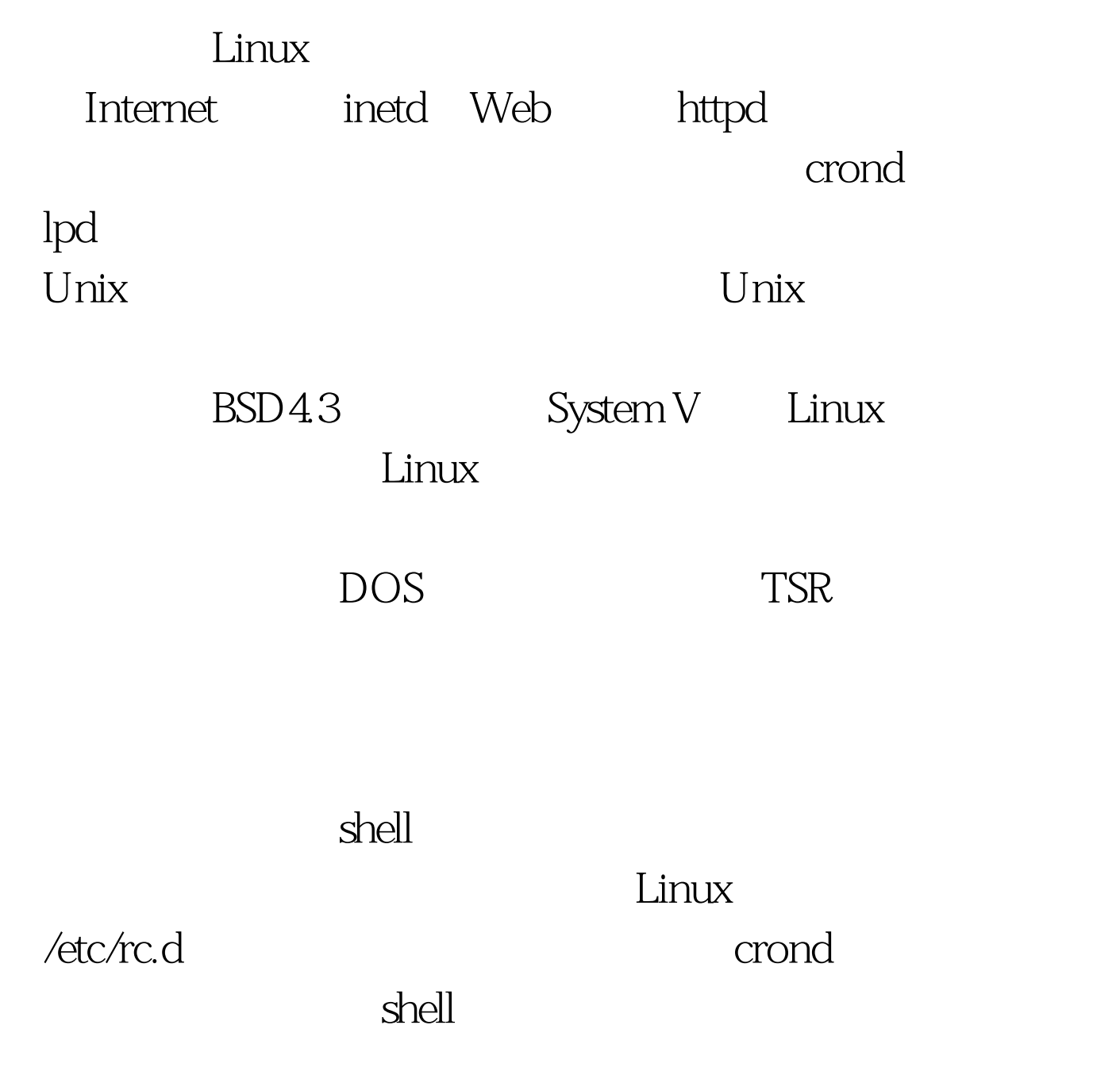

**Unix** 

Syetem V SVR4 Posix BSD4

Daemon fork

www.100test.com

同。这个原则就是要满足守护进程的特性。同时,Linux是基  $1.$ 

Daemon if(pid=fork())  $ext(0)//$  100Test 100Test  $ext(0)//$